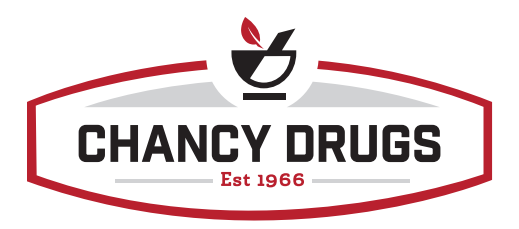

# Onboarding New ReadyMed Patients

## Selecting a Sync Date

#### **Once a patient has agreed to ReadyMed you will need to choose a sync date.**

- The sync date is the date that the patient should start taking their next month's bottle of medication.
	- » The sync date will either change every 30 days or will be static.
		- A sync date that changes every 30 days will cycle through the program every 30 days. *Example: A patient with the sync date of 1/1/2020 will have a sync date the next month of 1/31/2020.*
		- A static sync date will be one that stays the same each month. *Example: A patient gets paid on the 3rd of every month and would like to pick up their meds that day every month.*
- **You will find the medication(s) that the rest of the medications will be synced around. This is the Anchor Drug(s).** *Examples of an anchor drug are the following:*
	- » An expensive medication that is unit of use. Meaning you will not break the bottle.
	- » Pain management medications
	- » Medications from a doctor that prefers you NOT short filling medications
	- » Birth Control
	- » Controlled medications
- **Once you have selected your anchor drug to sync everything else around you will set their sync date to that day in ComputerRx.**

## Short Filling Medications

• **Medications will need to be short filled to line up with the anchor drug and the rest of the medications.**  *Example of short filling: The patient's* 

*sync date is 1/1/2020 and they filled their medications including Brilinta. On 1/10/2020 their doctor sent in a prescription for lisinopril. You would fill 20 tablets to get them to their next sync date of 1/31/2020.*

- **Do not short fill the following medications:**
	- » Unit of use bottles that the pharmacy does not break.
	- » Birth control
	- » Pain management medications
	- » Medications for patients that are Georgia Medicaid
	- » Insulins
	- » Test strips, lancets, syringes, and pen needles
	- » Inhalation medications

## Designating a Patient as ReadyMed in ComputerRx

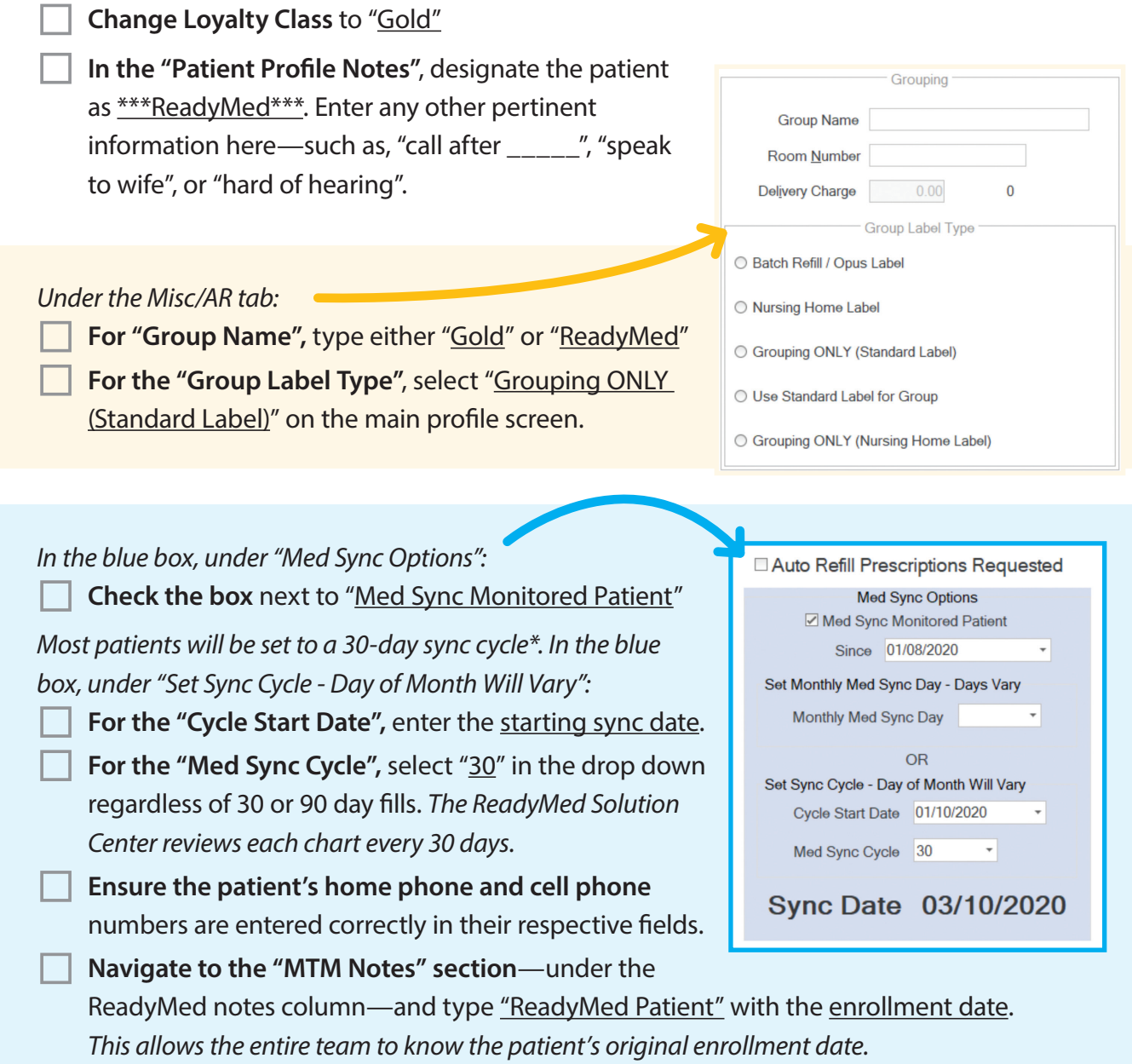

**\*NOTE:** *If the patient would like their medications the exact same day each month—e.g. "I can only get my meds on the 3rd of every month."—***contact the ReadyMed Solutions Center.** 

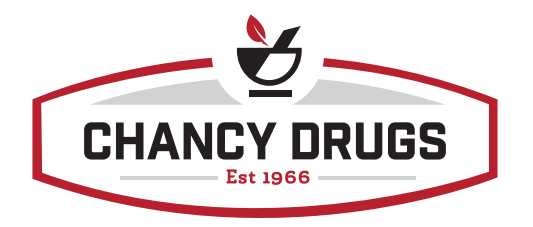